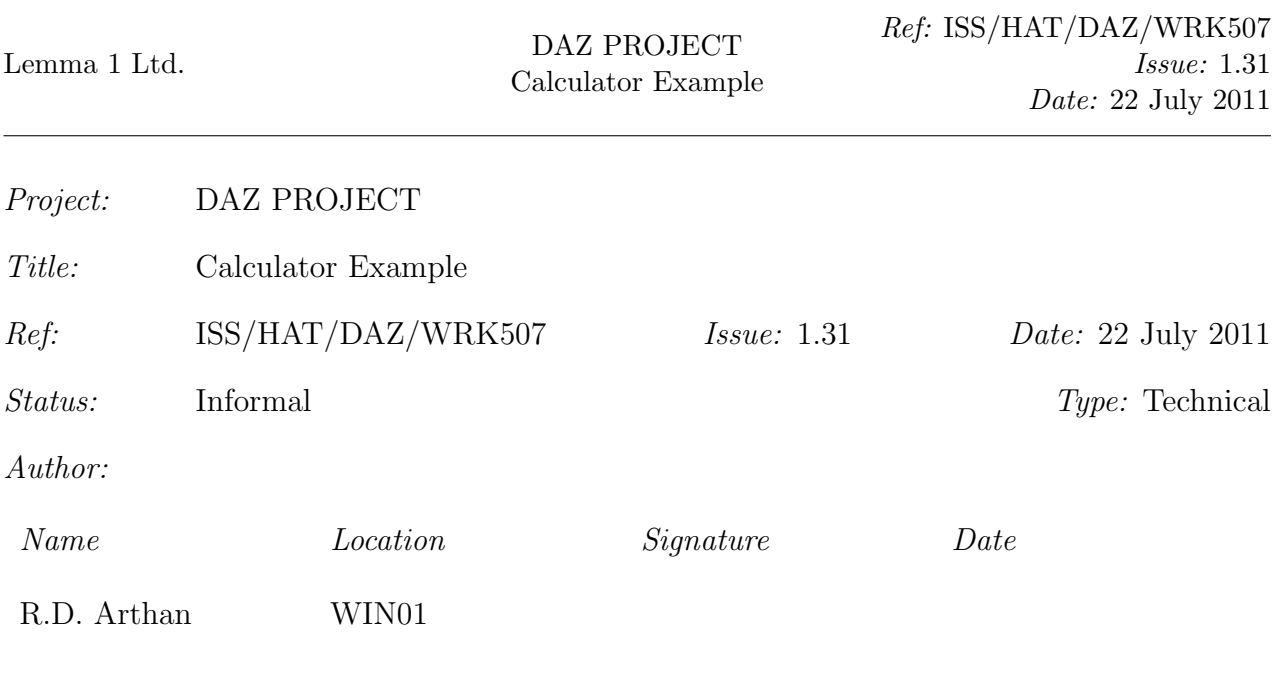

Abstract: This document gives an example of the Compliance Notation.

Distribution: Library

Copyright  $\odot$ : Lemma 1 Ltd 2011

## 0 DOCUMENT CONTROL

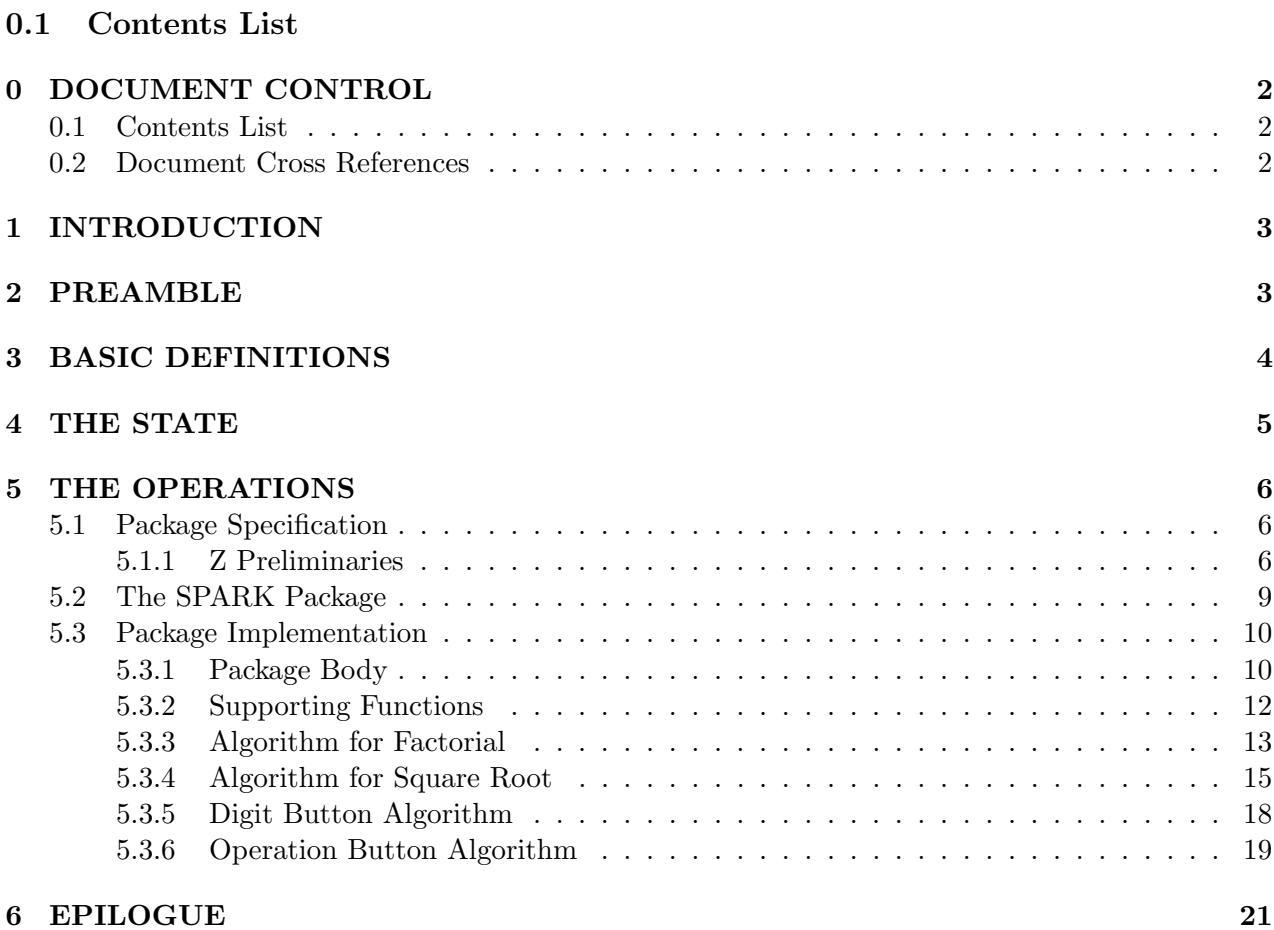

### 0.2 Document Cross References

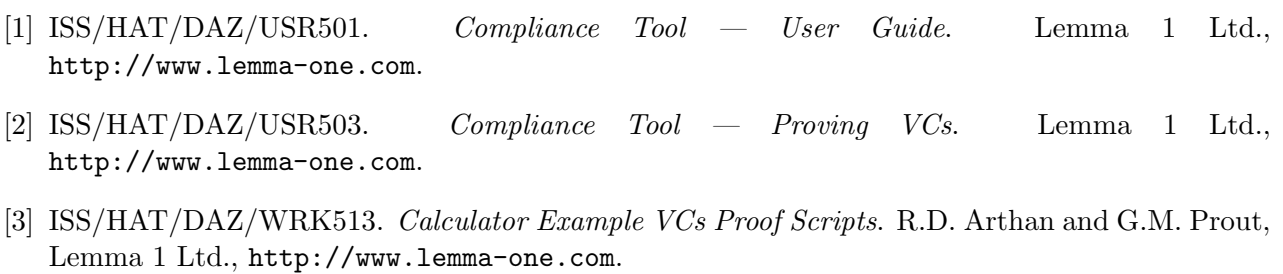

# 1 INTRODUCTION

This document contains an example of the Compliance Notation. The example is concerned with the computational aspects of a simple calculator.

Part of the purpose of this example is to demonstrate the insertion of hypertext links in the script by the compliance tool (see [1]). For this reason, the example adopts the rather unusual policy of giving proofs of VCs immediately after the Compliance Notation clause which generates them (so that the interleaving of refinement steps and proofs is fairly complicated).

This example has also been used in the *Compliance Tool — Proving VCs* tutorial, [2]. For reference purposes, a proof script for all the VCs has been supplied in [3]. These proofs illustrate the techniques advocated in the tutorial, and differ slightly from those presented here.

## 2 PREAMBLE

The following Standard ML command sets up the Compliance Tool to process the rest of the script. SML

 $force$ <sub>-delete-theory</sub>"  $BASICS'spec$ " handle Fail - => ();  $\vert new\_script$  {name="BASICS", unit\_type="spec"};

## 3 BASIC DEFINITIONS

In this section, we define types and constants which will be of use throughout the rest of the script. The SPARK package BASICS below helps record the following facts:

The calculator deals with signed integers expressed using up to six decimal digits. It has a numeric keypad and 6 operation buttons labelled +, -,  $\times$ , +/-, !, ,/, and =.

```
Compliance Notation
package BASICS is
   BASE: constant INTEGR := 10;PRECISION: constant INTEGR := 6;MAX\_NUMBER: constant INTEGR := BASE ** PRECISION - 1;MIN_NUMBER : constant INTEGR := -MAX_NUMBER;
   subtype DIGIT is INTEGER range 0.. BASE – 1;
   subtype NUMBER is INTEGER range MIN_NUMBER .. MAX_NUMBER;
   type OPERATION is
    (PLUS, MINUS, TIMES, CHANGE_SIGN, SQUARE_ROOT, FACTORIAL, EQUALS);
end BASICS;
```
SML

 $output\_ada\_program{script="BASICS'spec", out\_file="wrk507.add"$  $\vert output\_hypertext\_edit\_script\{out\_file="wrk507.ex"\};$ 

### 4 THE STATE

In this section, we define a package which contains all the state variables of the calculator.

The package STATE below defines the variables we will use to implement the following informal description of part of the calculator's behaviour:

The calculator has two numeric state variables: the display, which contains the number currently being entered, and the accumulator, which contains the last result calculated.

The user is considered to be in the process of entering a number whenever a digit button is pressed, and entry of a number is terminated by pressing one of the operation keys.

When a binary operation key is pressed, the operation is remembered so that it can be calculated when the second operand has been entered.

SML

 $\vert new\_script\ fname = "STATE", unit_type = "spec"\};$ 

Compliance Notation with BASICS;

package STATE is

DISPLAY, ACCUMULATOR : BASICS.NUMBER;

LAST\_OP : BASICS.OPERATION;

 $IN$ <sub>-</sub> $NUMBER : BOOLEAN;$ 

end STATE;

SML

 $output\_ada\_program{script==" -", out\_file="wrk507a.add"$  $\int \mathcal{L} \left[ \text{output\_hypertext\_edit\_script} \{ \text{out\_file} = \text{wrk507a} \ldots \text{cm} \} \right];$ 

## 5 THE OPERATIONS

In this section, we define a package which contains procedures corresponding to pressing the calculator buttons.

### 5.1 Package Specification

We now want to introduce a package *OPERATIONS* which implements the following informal description ofhow the calculator responds to button presses:

The behaviour when a digit button is pressed depends on whether a number is currently being entered into the display. If a number is being entered, then the digit is taken as part of the number. If a number is not being entered (e.g., if an operation button has just been pressed), then the digit is taken as the most significant digit of a new number in the display.

When a binary operation button is pressed, any outstanding calculation is carried out and the answer (which will be the first operand of the operation) is displayed; the calculator is then ready for the user to enter the other operand of the operation.

When a unary operation button is pressed, the result of performing that operation to the displayed number is computed and displayed; the accumulator is unchanged, but entry of the displayed number is considered to be complete.

When the button marked  $=$  is pressed, any outstanding calculation is carried out and the answer is displayed.

The package implementing this is defined in section 5.2 below after we have dealt with some preliminaries.

### 5.1.1 Z Preliminaries

SML  $open\_theory$  "BASICS' spec";  $\vert new\_theory\vert$  "preliminaries";

To abbreviate the description of the package, we do some work in Z first, corresponding to the various sorts of button press.

Note that the use of  $\mathbb Z$  rather than  $BASICSoNUMBER$  reflects the fact that we are ignoring questions of arithmetic overflow here. If we used the Z set which accurately represents the SPARK type, then we would have to add in pre-conditions saying that the operations do not overflow. The following schema defines what happens when a digit button is pressed.

Z  $_{D}O$   $_{DIGIT}$ 

Z

 $DISPLAY_0$ ,  $DISPLAY : \mathbb{Z};$  $IN$ <sub>-</sub>NUMBER<sub>0</sub>, IN \_NUMBER : BOOLEAN; D : BASICSoDIGIT

> $IN_NUMBER_0 = TRUE \Rightarrow DISPLAN = DISPLAN_0 * BASICS_0 BASE + D;$  $IN\_\text{NUMBER}_0 = \text{FALSE} \Rightarrow \text{DISPLAN} = D;$  $IN$  NUMBER = TRUE

We now define sets UNARY and BINARY which partition the two sorts of operation key. Note that  $=$  can be considered as a sort of binary operation (which given operands x and y returns x).

Z  $\vert$  UNARY  $\cong$  {BASICSoCHANGE\_SIGN, BASICSoFACTORIAL, BASICSoSQUARE ROOT} Z  $\vert$  BINARY  $\cong$  BASICSoOPERATION \ UNARY

We need to define a function for computing factorials in order to define the response to the factorial operation button.

Z  $fact : \mathbb{N} \to \mathbb{N}$ fact  $0 = 1$ ;  $\forall m: \mathbb{N} \bullet \, fact(m+1) = (m+1) * fact \, m$ 

Unary operations behave as specified by the following schema. In which we do specify explicitly that the accumulator and last operation values are unchanged for clarity and for simplicity later on (when we group the unary and binary operations together).

DO UNARY \_OPERATION  $ACCUMULATOR<sub>0</sub>, ACCUMULATOR : Z;$  $DISPLAY_{0}, DISPLAY : \mathbb{Z};$  $LAST\_OP_0$ ,  $LAST\_OP : \mathbb{Z}$ ;  $IN$ <sub>-</sub> $NUMBER : BOOLEAN;$  $O: UNARY$  $IN$  NUMBER = FALSE;  $ACCUMULATOR = ACCUMULATOR<sub>0</sub>;$  $LAST\_OP = LAST\_OP_0;$  $O = BASICS_0CHANGE\_SIGN \Rightarrow DISPLAN = \sim DISPLAN$  ;  $O = BASICS \circ FACTORIAL \wedge DISPLAN \circ \geq 0 \Rightarrow DISPLAN = \text{fact } DISPLAN \circ;$  $O = BASICS \circ SQUARE \cdot ROOT \land DISPLAY_0 \geq 0 \Rightarrow$  $DISPLAY$  \*\*  $2 \leq DISPLAY_0 < (DISPLAY + 1)$  \*\* 2

The binary operations are specified by the following schema.

Z DO BINARY OPERATION  $ACCUMULATOR<sub>0</sub>, ACCUMULATOR : Z;$  $DISPLAY_0$ ,  $DISPLAY : \mathbb{Z};$  $LAST\_OP_0$ ,  $LAST\_OP : \mathbb{Z}$ ;  $IN$ <sub>N</sub> $N$ UMBER : BOOLEAN;  $O$  :  $BINARY$  $IN$  NUMBER = FALSE;  $DISPLAY = ACCUMULATOR;$  $LAST\_OP = O;$  $LAST\_OP_0 = BASICSoEQUALS \Rightarrow$  $ACCUMULATOR = DISPLAY_{0};$  $LAST\_OP_0 = BASICSoPLUS \Rightarrow$  $ACCUMULATOR = ACCUMULATOR<sub>0</sub> + DISPLAN<sub>0</sub>;$  $LAST\_OP_0 = BASICSoMINUS \Rightarrow$  $ACCUMULATION = ACCUMULATION_0 - DISPLAN_0;$  $LAST\_OP_0 = BASICSoTIMES \Rightarrow$  $ACCUMULATION = ACCUMULATION + DISPLAN<sub>0</sub>$ 

The disjunction of the schemas for the unary and binary operations is then what is needed to define the response to pressing an arbitrary button press.

Z

 $\mid$  DO OPERATION  $\cong$  DO UNARY OPERATION  $\vee$  DO BINARY OPERATION

### 5.2 The SPARK Package

We will now use the schemas of the previous section to define the package *OPERATIONS*. First we set up the script in which to develop the package.

SML

 $\vert new\_script1$  {name="OPERATIONS", unit\_type="spec", library\_theories=["preliminaries"]};

Since we used the short forms of the SPARK names in the previous section, we need to rename the schema signature variables to prefix them with the appropriate package names.

```
Compliance Notation
with BASICS, STATE;
package OPERATIONS is
procedure DIST\_BUTTON (D : in BASICS.DIGIT)
      \triangle STATEODISPLAY, STATEOIN_NUMBER [
       DO\_DIGIT [
         STATEoDISPLAY_0/DISPLAY_0, STATEoDISPLAY/DISPLAY,
         STATEoIN_NUMBER<sub>0</sub> /IN_NUMBER<sub>0</sub>, STATEOIN_NUMBER /IN_NUMBER,
         D/D] \,;
procedure OPERATION BUTTON (O: in BASICS.OPERATION)
      ∆ STATEoACCUMULATOR, STATEoDISPLAY ,
            STATEOIN_NUMBER, STATEOLAST_OP [
       DO<sub>-</sub>OPERATION
        STATEoACCUMULATOR<sub>0</sub>/ACCUMULATOR<sub>0</sub>,
        STATEoACCUMULATOR/ACCUMULATOR,
        STATEoDISPLAY<sub>0</sub>/DISPLAY<sub>0</sub>, STATEoDISPLAY/DISPLAY,STATEoLAST\_OP_0 / LAST\_OP_0, STATEoLAST\_OP / LAST_OP,
        STATEoIN_NUMBER<sub>0</sub> /IN_NUMBER<sub>0</sub>, STATEOIN_NUMBER /IN_NUMBER,
        D/D] \,;
end OPERATIONS;
```
SML

```
output_ada_program{script="-", out_file="wrk507b.ada"};
\vert output\_hypertext\_edit\_script\{out\_file="wk507b.ex"\}
```
#### 5.3 Package Implementation

#### 5.3.1 Package Body

The following specification of the package body is derived from the package specification in the obvious way. We leave a k-slot for any extra declarations we may need.

```
SML
```

```
|new\_script \{name="OPERATIONS", unit\_type="body"\};
```

```
Compliance Notation
$references BASICS, STATE;
package body OPERATIONS is
procedure DIGIT BUTTON (D : in BASICS.DIGIT)
       \triangle STATEODISPLAY, STATEOIN_NUMBER [
       DO-DIGIT [
         STATEoDISPLAY<sub>0</sub>/DISPLAY<sub>0</sub>, STATEoDISPLAY/DISPLAY,STATEoIN_NUMBER_0 / IN_NUMBER_0, STATEoIN_NUMBER, NUMBER/IN_NUMBER,
         D/D]
   is begin
      \triangle STATEODISPLAY, STATEOIN_NUMBER [
       DO-DIGIT [ STATE<sup>o</sup>DISPLAY<sub>0</sub>/DISPLAY<sub>0</sub>, STATE<sup>o</sup>DISPLAY/DISPLAY,
         STATEoIN<sub>-</sub>NUMBER<sub>0</sub> / IN \_NUMBER_0, STATEoIN<sub>-</sub>NUMBER / IN \_NUMBER,
         D/D] ] (3001)
   end DIGIT_BUTTON;
procedure OPERATION<sub>-</sub>BUTTON (O: in BASICS. OPERATION)
       ∆ STATEoACCUMULATOR, STATEoDISPLAY ,
              STATEOIN_NUMBER, STATEOLAST_OP [
       DO<sub>-</sub>OPERATION
        STATEoACCUMULATOR<sub>0</sub>/ACCUMULATOR<sub>0</sub>,
        STATEoACCUMULATOR/ACCUMULATOR,
        STATEoDISPLAY<sub>0</sub>/DISPLAY<sub>0</sub>, STATEoDISPLAY/DISPLAY,STATEoLAST\_OP_0 / LAST\_OP_0, STATEoLAST\_OP / LAST_OP,
        STATEoIN_NUMBER<sub>0</sub> /IN_NUMBER<sub>0</sub>, STATEOIN_NUMBER/IN_NUMBER,
        D/D]
   is
      \langle Extra Declarations \rangle ( 500 )
   begin
      ∆ STATEoACCUMULATOR, STATEoDISPLAY ,
             STATEOIN_NUMBER, STATEOLAST_OP [
       DO<sub>-</sub>OPERATION[STATEoACCUMULATION]A CCUMULATOR<sub>0</sub>,A CCUMULATOR<sub>0</sub>,
        STATEoACCUMULATOR/ACCUMULATOR,
        STATEoDISPLAY_0/DISPLAY_0, STATEoDISPLAY/DISPLAY,
        STATEoLAST\_OP_0 / LAST\_OP_0, STATEoLAST\_OP / LAST_OP,
```

```
STATEolN_NUMBER_0/IN_NUMBER_0, STATEolN_NUMBER/N_NUMBERD/D] [3002]
    end OPERATION_BUTTON;
end OPERATIONS;
Introducing the package body gives us 8 very trivial VCs to prove:
SML
\sqrt{open\_theory} "cn";
set\_pc" cn";
open\_theory "OPERATIONS' body";
set_{goal}([], get\_conjecture" - ""vcoPERATIONS_1");a(REPEAT strip\_tac);|val \lrcorner = save\_pop\_thm "vcOPERATIONS \lrcorner ";
SML
|set\_goal(||, get\_conjecture" - " "vcoPERATIONS_2");a(REPEAT \text{ strip\_}tac);|val \lrcorner = save\_pop\_thm "vcOPERATIONS \lrcorner2";
SML
\vert set\_goal(\vert\vert, get\_conjecture" - " "vcoPERATIONS_3");a(REPEAT strip\_tac);|val \Box = save_pop_thm "vcOPERATIONS_3";
SML
\vert set\_\mathit{goal}(\vert\vert, \_\mathit{get\_conjecture} \text{''}-\text{''''} \text{vcOPERATIONS}\_\mathit{4''});a(REPEAT\ strip\_tac);|val \lrcorner = save\_pop\_thm "vcOPERATIONS \lrcorner4";
SML
\Omega open_theory "OPERATIONSoDIGIT_BUTTON' proc";
set_goal([], get_conjecture"−""vcOPERATIONSoDIGIT_BUTTON_1");
a(REPEAT \text{ strip\_}tac);|val \lbrack \begin{array}{l} u \equiv \textit{save\_pop\_thm} \ \textit{``vcoPERATIONSoDIGIT\_BUTTON\_1"}; \end{array}SML
\vert set\_goal(\vert\vert,~get\_conjecture" - " "vcOPERATIONSo DIGIT\_BUTTON_2");a(REPEAT \text{ strip\_}tac);|val \lrcorner = save\_pop\_thm "vcOPERATIONSoDIGIT_BUTTON_2";
SML
\Omega open_theory "OPERATIONSoOPERATION_BUTTON' proc";
set_goal([], get_conjecture"−""vcOPERATIONSoOPERATION_BUTTON_1");
a(REPEAT strip\_tac);|val \Box = save_pop_thm "vcOPERATIONSoOPERATION_BUTTON_1";
```

```
\vert set\_goal(\vert \vert, get\_conjecture" - ""vcoPERATIONSo OPERATION\_BUTTON_2");a(REPEAT \text{ strip\_}tac);|val \lbrack \Box = save\_pop\_thm \ \ "vcOPERATIONSoOPERATION\_BUTTON_2";
```
#### 5.3.2 Supporting Functions

We choose to separate out the computation of factorials and square roots into separate functions which replace the k-slot labelled 500. In both cases, we prepare for the necessary algorithms. Our approach for both functions is to introduce and initialise appropriately a variable called RESULT, demand that this be set to the desired function return value and return that value. SML

```
\Omega open_scope "OPERATIONS.OPERATION_BUTTON";
```

```
Compliance Notation
```

```
(500) \equivfunction FACT (M : NATURAL) return NATURAL
      \mathcal{E} \upharpoonright \text{FACT}(M) = \text{fact}(M) \upharpoonrightis
      RESULT : NATURAL;
  begin
      RESULT := 1;
      \triangle RESULT [M \ge 0 \land RESULT = 1, RESULT = fact M | (1001)
      return RESULT;
  end FACT;
  function SQRT (M : NATURAL) return NATURAL
      \mathbb{E} [SQRT(M) * * 2 \leq M < (SQRT(M) + 1) * * 2]is
      RESULT : NATURAL;
     \langle other local vars \rangle (2)
  begin
     RESULT := 0;
     \triangle RESULT [RESULT = 0, RESULT ** 2 \leq M \leq (RESULT + 1) ** 2] (2001)return RESULT;
   end SQRT;
```
The above results in a number of VCs to show that the function bodies achieve what is demanded in the function specification. We now prove these VCs, some of which require the following lemma about SPARK natural numbers.

 $open\_theory$  "preliminaries";  $set\_goal(||, \sqrt{z} \forall m : NATURAL \bullet m \geq 0 \exists);$  $a(rewrite\_tac[z\_get\_spec_Z' NATURAL \rceil$  THEN REPEAT strip\_tac); val natural  $\Delta t$ hm = save pop  $\Delta t$ hm "natural  $\Delta t$ hm"; open\_scope "OPERATIONS.OPERATION\_BUTTON.FACT"; SML set\_goal([], get\_conjecture"−""vcOPERATIONSoOPERATION\_BUTTONoFACT\_1");  $|a(REPEAT \text{ strip\_tac} \text{ THEN all\_fc\_tac}[\text{natural\_thm}]);$  $\vert val \vert_2 = save\_pop\_thm$  "vcOPERATIONSoOPERATION\_BUTTONoFACT\_1"; SML set\_goal([], get\_conjecture"−""vcOPERATIONSoOPERATION\_BUTTONoFACT\_2");  $a(REPEAT \text{ strip\_tac} \text{ THEN all\_var\_elim\_asm\_tac1});$ val  $\Box$  = save\_pop\_thm "vcOPERATIONSoOPERATION\_BUTTONoFACT\_2"; SML |open\_scope "OPERATIONS.OPERATION\_BUTTON.SQRT"; set\_goal([], get\_conjecture"−""vcOPERATIONSoOPERATION\_BUTTONoSQRT\_1");  $a(REPEAT\ strip\_tac);$  $\vert val \vert = save\_pop\_thm$  "vcOPERATIONSoOPERATION\_BUTTONoSQRT\_1"; SML  $\left[ set\_goal([], get\_conjecture" - ""vcoPERATIONS oORERATION_BUITTONSQRT_2" \right];$  $a(REPEAT\ strip\_tac\ THEN\ all\_var\_elim\_asm\_tac1);$  $val = save\_pop\_thm$  "vcOPERATIONSoOPERATION\_BUTTONoSQRT\_2"; SML  $\vert open\_scope$  "OPERATIONS"; 5.3.3 Algorithm for Factorial Factorial is implemented by a for-loop with loop-counter J and an invariant requiring that as J steps

from 2 up to  $M$ , RESULT is kept equal to the factorial of  $J$ : SML

```
\Omega open_scope "OPERATIONS.OPERATION_BUTTON.FACT";
```
Compliance Notation

 $(1001)$   $\sqsubseteq$ for J in INTEGER range 2 .. M loop  $\triangle$  RESULT  $[J \geq 1 \land$  RESULT = fact  $(J-1)$ , RESULT = fact J  $(1002)$ end loop;

This produces 4 VCs, which we proceed to prove, beginning with a lemma about the first two values of factorial (needed because our algorithm avoids the unnecessary pass through the loop with  $J = 1$ ). SML

 $\vert set\_goal(\vert\vert, \overline{z} \text{ fact } 0 = 1 \land \text{fact } 1 = 1 \rceil);$  $a(rewrite\_tac[z_get\_spec_7^\top fact^-),$  $(rewrite\_rule[z\_get\_spec_Z\,fact\,\exists\, o\ z \rightarrow \neg\, elim_Z^{\neg} 0 \neg o$  $\wedge$ -right\_elim o  $\wedge$ -right\_elim o z\_get\_spec)<sup> $\subseteq$ fact $\top$ </sup>  $|$ ]); |val fact\_thm =  $save\_pop\_thm$ " fact\_thm";

SML  $\vert set\_\mathit{goal}(\vert\vert, \, \mathit{get\_conjecture}$ "−"" $vc1001\_1$ ");  $a(REPEAT strip\_tac$  THEN  $asm\_rewrite\_tac[fact\_thm])$ ; |val =  $save\_pop\_thm$  "vc1001\_1";

SML

 $\vert set\_\mathit{goal}(\vert\vert, \, \mathit{get\_conjecture}$ "−""vc1001  $\_\mathit{2}$ ");  $a(REPEAT \text{ strip\_tac} THEN \text{ all\_var\_elim\_asm\_tac1});$  $a(lemma\_tac<sub>Z</sub> M = 0 \vee M = 1<sup>-1</sup>)$ ;  $(* *** Goal "1" *** *)$  $a(PC_T T1 \text{ "z} _-lin\_arith" as m\_prove\_tac$ []);  $(* *** Goal "2" *** *)$  $a(asm\_rewrite\_tac[fact\_thm]);$  $(* *** God "3" *** *)$  $a(asm\_rewrite\_tac[fact\_thm]);$ val  $= save\_pop\_thm$  "vc1001  $2$ ";

SML

 $\vert set\_goal(\vert\vert, get\_conjecture" - " "vc1001_3");$  $a(REPEAT \ strip\_tac);$  $(* *** Goal "1" *** *)$  $a(asm_-ante\_tac_2^{\mathbb{Z}} \leq J^{\mathbb{Z}}$  THEN PC\_T1 "z\_lin\_arith" prove\_tac[]);  $(* *** Goal "2" *** *)$  $a(\text{asm\_rewrite\_tac}[z_{\textit{-plus\_assoc\_thm}}]);$ val  $\Box$  = save pop thm "vc1001  $3$ ";

SML  $\vert set\_goal(\vert\vert, get\_conjecture" - " "vcl001_4");$  $a(REPEAT strip\_tac$  THEN  $asm\_rewrite\_tac$ []);  $\vert val \vert_{\mathcal{L}} = save\_pop\_thm \text{ "}vc1001\_4"$ ;

Now we can complete the implementation of the factorial function by providing the loop body:

Compliance Notation

 $(1002) \sqsubseteq$  $RESULT := J * RESULT;$ 

Again this gives rise to a VC which we prove immediately, completing the implementation and verification of the factorial function:

SML  $set\_goal(||, get\_conjecture" - " "vc1002_1"$  $a(REPEAT strip\_tac$  THEN all\_var\_elim\_asm\_tac1);  $a(lemma\_tac_Z \exists K:\mathbb{U}\bullet K + 1 = J\exists);$ (∗ ∗∗∗ Goal "1 " ∗∗∗ ∗)  $a(z \exists \text{ } \exists \text{ } \text{ } taxz \top J - 1 \top \text{ THEN } PC \bot T1 \top z \bot lin \bot arith \top prove \bot ac[]);$  $(* *** Goal "2" *** *)$  $a(\textit{all\_var\_elim\_asm\_tac1});$  $a(rewrite\_tac[z_plus_assoc_-thm]);$  $a(ALL\_FC\_T \; rewrite\_tac[z\_get\_spec_Z^\top fact$ ");  $\vert val \vert_{-} = save\_pop\_thm \text{ "}vc1002\_1"$ ;

#### 5.3.4 Algorithm for Square Root

For square root, we need two extra variables to implement a binary search for the square root. SML

 $\vert$  open\_scope" OPERATIONS.OPERATION\_BUTTON.SQRT";

Compliance Notation

 $(2) \equiv$ MID, HI : INTEGER;

The following just says that we propose to achieve the desired effect on RESULT using MID and HI as well.

Complelance Notation

\n
$$
\begin{aligned}\n &\left| \begin{array}{c} \text{Complelance Notation} \\ \text{0.011} \end{array} \right. \\
 &\left| \begin{array}{c} \Delta \text{ RESULT, MID, HI} \\ \text{[RESULT = 0, RESULT ** 2 \leq M < (RESULT + 1) ** 2] (2002)} \end{array} \right.\n \end{aligned}
$$

This produces two very trivial VCs:

SML  $\vert set\_goal(\vert\vert, get\_conjecture \$  "−" "vc2001\_1");  $a(REPEAT \ strip\_tac);$ |val =  $save\_pop\_thm$  "vc2001\_1";

 $\vert set\_goal(\vert\vert, get\_conjecture \$  "−" "vc2001\_2");  $a(REPEAT \, strip\_tac);$  $\vert val \vert_{-} = save\_pop\_thm$  "vc2001\_2";

Now we give the initialisation for HI and describe the loop which will find the square root:

Compliance Notation  $(2002) \sqsubseteq$  $HI := M + 1$ ;  $$till$   $[RESULT ** 2 \leq M \leq (RESULT + 1) ** 2]$ loop ∆ RESULT, MID, HI  $[RESULT * * 2 < M < HI * * 2, RESULT * * 2 < M < HI * * 2] (2003)$ end loop;

This gives us 3 more VCs to prove, which depend on a few mathematical facts about the exponentiation operator:

SML  $\left| set\_{goal}(\left[ \right], \left[ \overline{\times} \forall x : \mathbb{Z} \bullet \right] x \ast \ast 1 = x \right]$ ;  $a(REPEAT \, strip\_tac);$  $a(rewrite\_tac[rewrite\_rule]|($  $z \rightarrow e \lim_{z \to z} (x \hat{=} x, y \hat{=} 0)$ <sup> $\lceil (\wedge \text{ right}\cdot \text{elim}(z \cdot get \cdot spec_{\mathbf{z}}^{\mathsf{F}}(\cdot \cdot \cdot \cdot))))|);$ </sup> |val star\_star\_1\_thm =  $pop_-thm$ );

SML  $\left| set\_{goal}(\left[ \right], \left[ \right] \forall x: \mathbb{Z} \bullet x \ast x \mathbb{R} = x * x \right]$ ;  $a(REPEAT \ strip\_tac);$  $a(rewrite\_tac[star\_star\_1\_thm, \: rewrite\_rule]]($  $z \rightarrow e \lim_{\mathbb{Z}} (x \hat{=} x, y \hat{=} 1)$ <sup> $\uparrow$ </sup> ( $\land$ -right\_elim( $z \text{.} get \text{.} spec$  $Z(\text{.} ** \text{.})\uparrow$ )))]); |val star\_star\_2\_thm =  $pop_-thm$ );

SML  $\vert set\_goal(\vert\vert,~get\_conjecture \$  "−" "vc2002\_1");  $a(REPEAT strip\_tac$  THEN all  $fc\_tac[natural\_thm])$ ; (∗ ∗∗∗ Goal "1 " ∗∗∗ ∗)  $a(asm\_rewrite\_tac[star\_star\_1\_thm, star\_star\_2\_thm]);$ (∗ ∗∗∗ Goal "2 " ∗∗∗ ∗)  $a(POP\_ASM\_T$  ante\_tac THEN DROP\_ASMS\_T discard\_tac THEN strip\_tac);  $a(z \leq \_induction\_tac_Z^{\top}M^{\top});$  $(* *** Goal "2.1" *** *)$  $a(rewrite\_tac[star\_star\_1\_thm, star\_star\_2\_thm])$ ;  $(* *** Goal "2.2" *** *)$ 

 $|a(POP\_ASM\_T \space ante\_tac);$  $a(rewrite\_tac[star\_star\_2\_thm]);$  $a(PC_T1 \text{ "z} \text{ } lin \text{ }. arith \text{ "} asm\_prove\_tac$ }); |val \_ = save\_pop\_thm "vc2002\_1";

SML

 $\vert set\_\mathit{goal}(\vert\vert, \_\mathit{get\_conjecture} \ \text{""-}\ \text{wc2002\_2\text{""}});$  $|a(REPEAT \text{ strip\_}tac);$  $\vert val \vert_{\mathcal{L}} = save\_pop\_thm$  "vc2002\_2";

SML  $\vert set\_\mathit{goal}(\vert\vert, \_\mathit{get\_conjecture} \ \text{""-} \ \text{""-} \ \text{vc2002\_3"});$  $a(REPEAT\ strip\_tac);$  $\vert val \vert_{\mathcal{L}} = save\_pop\_thm$  "vc2002\_3";

Now we implement the exit for the loop and specify the next step:

Compliance Notation  $(2003) \sqsubseteq$ exit when  $RESULT + 1 = HI;$ ∆ RESULT, MID, HI  $[RESULT ** 2 \leq M \leq HI ** 2, RESULT ** 2 \leq M \leq HI ** 2 ] (2004)$ 

Again we get VCs which we now prove:

SML  $\vert set\_goal(\vert\vert, get\_conjecture \$  "−" "vc2003\_1");  $|a(rewrite\_tac|);$  $a(REPEAT\ strip\_tac);$  $a(\textit{all-var}_\textit{-elim_asm\_tac1});$ |val \_ = save\_pop\_thm "vc2003\_1";

SML  $\vert set\_\mathit{goal}(\vert\vert, \_\mathit{get\_conjecture} \ \text{""-}\ \text{""-} \ \text{vc2003-2}\ \text{""})$ ;  $a(REPEAT \text{ strip\_tac});$ |val \_ = save\_pop\_thm "vc2003\_2";

SML  $\vert set\_goal(\vert\vert, get\_conjecture \$  "−" "vc2003\_3");  $a(REPEAT \text{ strip\_}tac);$ |val \_ = save\_pop\_thm "vc2003\_3";

Now we can fill in the last part of the loop:

Compliance Notation

 $|(2004)$   $\square$  $MID := (RESULT + HI + 1) / 2;$ if  $MID ** 2 > M$ then  $HI := MID$ ;  $else$   $RESULT := MID;$ end if ;

We now prove the 2 VCs produced, which completes the implementation and verification of the square root function. SML

 $\vert set\_goal(\vert \vert, get\_conjecture \$  "−" "vc2004 - 1");  $a(rewrite\_tac[star\_star_2\_thm]);$  $a(REPEAT \ strip\_tac);$ |val \_ = save\_pop\_thm "vc2004\_1";

SML  $\vert set\_\mathit{goal}(\vert\vert, \_\mathit{get\_conjecture} \ \text{""-} \ \text{``} \ \text{vc2004\_2''});$  $a(rewrite\_tac[star\_star_2\_thm])$ ;  $a(REPEAT \ strip\_tac);$  $\vert val \vert_{\mathcal{L}} = save\_pop\_thm \text{ "v}c2004 \text{ "2";}$ 

### 5.3.5 Digit Button Algorithm

We now continue with the body of the digit button procedure. An if-statement handling the two cases for updating the display, followed by an assignment to the flag should meet the bill here. SML

```
\vert open_scope" OPERATIONS.DIGIT_BUTTON";
```

```
Compliance Notation
```

```
(3001) \Boxif STATE.IN_NUMBER
  then STATE.DISPLAY := STATE.DISPLAY * BASICS.BASE + D;else STATE.DISPLAY := D;end if ;
  STATEIN_NUMBER := true;
```
This produces 2 VCs corresponding to the two branches of the if-statement. Both are easy to prove: SML

 $\vert set\_goal(\vert\vert, get\_conjecture" - " "vc3001_1"')$ ;  $a(REPEAT \ strip\_tac);$  $a(\text{asm\_rewrite\_tac}[z \text{_,} get \text{_,} specZ\text{'} DO \text{_,} DIGIT\text{'}]);$  $a(REPEAT \ strip\_tac);$ val  $\Box = save\_pop\_thm$  "vc3001  $\Box$ 1";

 $\vert set\_goal(\vert \vert, get\_conjecture" - " "vc3001\_2");$  $a(REPEAT strip\_tac);$  $a(\text{asm\_rewrite\_tac}[z\_get\_spec^{\mathsf{T}}_ZDO\_DIGIT^{\mathsf{T}}]);$  $\vert val \vert_{-} = save\_pop\_thm \text{ "} vcs001\_2" ;$ 

### 5.3.6 Operation Button Algorithm

We now complete the implementation and verification of the package *OPERATIONS* by giving the body of the procedure for handling the operation buttons.

SML

 $\Omega$  open\_scope "OPERATIONS.OPERATION\_BUTTON";

```
Compliance Notation
```

```
(3002) \Boxif \tO = BASICS.CHANGE\_SIGNthen \quad STATE.DISPLAY := -STATE.DISPLAY;elsif Q = BASICS.FACTORIALthen STATE.DISPLAY := FACT(STATE.DISPLAY);elsif Q = BASICS.SQUARE\_ROOTthen STATE.DISPLAY := SQRT(STATE.DISPLAY);else if STATE.LAST\_OP = BASICS.EQUALSthen STATEACCUMULATOR := STATE.DISPLAY;elsif STATE.LAST\_OP = BASICS.PLUSthen \quad STATE.ACCUMULATOR := STATE.ACCUMULATOR + STATE.DISPLAY;elsif STATE.LAST\_OP = BASICS.MINUSthen STATE.ACCUMULATOR := STATE.ACCUMULATOR - STATE.DISPLAY;elsif STATE.LAST\_OP = BASICS. TIMESthen \quad STATE.ACCUMULATOR := STATE.ACCUMULATOR * STATE.DISPLAY;end if ;
       STATE.DISPLAY := STATE.ACCUMULATOR;STATE.LAST\_OP := O;end if ;
  STATEIN_NUMBER := false;
```
SML

```
open\_theory "preliminaries";
val basics_defs = map z_g get_spec(get_consts" BASICS' spec");
val op_defs = map z-get-spec(flat(
       map get_consts ["preliminaries", "OPERATIONS' body", "OPERATIONS's pec"]
```
The first three VCs are concerned with the unary operations.

Z

open\_scope "OPERATIONS.OPERATION\_BUTTON";  $set\_goal(||, get\_conjecture" - " "vc3002_1"");$  $a(rewrite\_tac$  op\_defs);  $a(z_-\forall_- ta\in$ THEN \Rightarrow_+ ta\in$ THEN as *m*_rewrite\_tac basis_{} \cdot defs);$  $\vert val \vert_{-} = save\_pop\_thm \text{ "} vcs002\_1"$ ;

For the next two VCs, it is necessary to make the (reasonable) assumption that a non-negative number of the precision handled by the calculator will fit in a SPARK NATURAL. This amounts to the following axiom:

```
BASICS o MAX NUMBER < INTEGERvLAST
SML
|val number_ax = snd(hd(qet_axioms"-"));
set\_goal(||, get\_conjecture" - " "vc3002\_2"a(rewrite\_tac op_defs);
a(z_-\forall_-tac THEN \Rightarrow_-tac THEN asm_rewrite_tac basics_defs);
a(\textit{all-var}_\textit{-elim_asm\_tac1} \text{ THEN } strip\textit{-}tac);a(lemma\_tac \, \frac{1}{2} STATEoDISPLAY \in NATURAL;
(* *** Goal "1" *** *)a(DROP_NTH\_ASM_T 5 ante_tac);
a( ante_tac number_ax );a(\text{asm\_rewrite\_tac}(z \text{\_get\_spec\_NATURAL} :: \text{basis\_defs}));a(PC_T T1 \text{ "z} _- lin_ - arith \text{ "prove} _- tac(* *** Goal "2" *** *)a(ALL\_FC\_T \text{ rewrite\_tac}[z\_get\_spec\_FACT<sup>-</sup>]);
|val _ = save_pop_thm "vc3002_2";
SML
\vert set\_goal(\vert \vert, get\_conjecture" - " "vc3002\_3");a(rewrite\_tac op_defs);
a(z_-\forall\_tac THEN \Rightarrow\_tac THEN asm_rewrite_tac basics_defs);
a(\textit{all\_var\_elim\_asm\_tac1} \text{ THEN } strip\_tac);a(lemma\_tac \, \frac{1}{2} STATEoDISPLAY \in NATURAL;
(* *** God "1" *** *)a(DROP_NTH\_ASM_T 6 \text{ ante\_tac});a( ante_tac number_ax );a(asm\_rewrite\_tac(z\_get\_spec<sub>Z</sub>NATURAL \cdot :: \text{ basics\_defs}));a(PC_T1 \text{ "z} \text{ } \text{ } \text{ }^{\text{}}\text{ } \text{ }^{\text{}}\text{ }^{\text{}}\text{ } \text{ }^{\text{}}\text{ } \text{ }^{\text{}}\text{ }^{\text{}}\text{ } \text{ }^{\text{}}\text{ }^{\text{}}\text{ }^{\text{}}\text{ }^{\text{}}\text{ }^{\text{}}\text{ }^{\text{}}\text{ }^{\text{}}\text{ }^{\text{}}\text{ }^{\text{}}\text{ }^{\text{}}\text{ }^{\text{}}\text{ }^{\text{}}\text{ }^{\text{}}\text{ }^{\text{}}\text{ }^(* *** Goal "2" *** *)a(\textit{all\_fc\_tac}[z_\textit{get\_specZ} \textit{SQRT}^-]);a(REPEAT strip\_tac);|val _ = save_pop_thm "vc3002_3";
```
Because the binary operations only involve built-in arithmetic operators, they are a little easier to verify than the unary ones.

SML  $\vert set\_goal(\vert\vert,~get\_conjecture" - " "vc3002\_4");$  $a(rewrite\_tac$  op\_defs);  $a(z \rightarrow tac \text{ THEN } \Rightarrow tac \text{ THEN }asm\_rewrite\_tac \text{ basis\_defs});$  $\vert val \vert_{\mathcal{L}} = save\_pop\_thm$  "vc3002\_4";

SML

 $\vert set\_goal(\vert\vert, get\_conjecture" - " "vc3002\_5");$  $a(rewrite\_tac$  op\_defs);  $a(z_-\forall_- ta\in\mathit{THEN}\Rightarrow_+ t\mathit{ac}\mathit{THEN}\mathit{asm}\_\mathit{rewrite}\_t\mathit{tac}\mathit{basis}\_\mathit{defs});$ |val =  $save\_pop\_thm$  "vc3002\_5";

SML

 $\vert set\_goal(\vert\vert, get\_conjecture" - " "vc3002_6");$  $a(rewrite\_tac$  op\_defs);  $a(z_-\forall_- ta\in\mathit{THEN}\ \Rightarrow_- t\mathit{ac}\ \mathit{THEN}\ \mathit{asm\_rewrite\_tac}\ \mathit{basis\_defs});$ |val \_ = save\_pop\_thm "vc3002\_6";

SML  $\vert set\_goal(\vert \vert, ~get\_conjecture" - " "vc3002_7"')$ ;  $a(rewrite\_tac$  op\_defs);  $a(z_-\forall_-$ tac THEN  $\Rightarrow_-$ tac THEN asm\_rewrite\_tac basics\_defs); val  $\Box$  = save pop thm "vc3002  $\Box$  7";

SML  $\vert set\_goal(\vert\vert, get\_conjecture" - " "vc3002\_8");$  $a(rewrite\_tac$  op\_defs);  $a(z_-\forall_-\text{tac}$  THEN  $\Rightarrow$  tac THEN asm\_rewrite\_tac basics\_defs);  $\vert val \vert_{\mathcal{L}} = save\_pop\_thm$  "vc3002  $\vert \mathcal{S} \vert$ ";

That completes the formal verification of the calculator packages.

SML  $output\_ada\_program{script=" OPERATIONS' body", out_file="wrk507c.add"$  $\int \mathcal{L} \rho_1$  output \_ hypertext\_edit\_script $\{out\_file=\text{``wrk507c.ex''}\};$ 

### 6 EPILOGUE

The following ProofPower-ML commands produce the various parts of the Z document and then print out a message for use when this script is used as part of the Compliance Tool test suite.

 $output\_z\_document{script="BASICS'spec", out_file="wrk507.zdoc";$  $output\_z\_document{script="STATE'spec", out\_file="wrk507a.zdoc";$  $output\_z\_document{script="OPERATIONS'spec", out_file="wrk507b.zdoc";$  $output\_z\_document{script="OPERATIONS'body", out_file="wrk507c.zdoc"\};$ 

The following commands check that all the VCs have been proved.

SML |val thys =  $qet\_descendants$  "cn" less "cn"; val unproved  $=$ map (fn thy  $\Rightarrow$  (open theory thy; (thy, get unproved conjectures thy))) thys drop (is nil o snd);  $val =$ if is nil unproved then diag line "All module tests passed" else diag line "Some VCs have not been proved";